Согласовано: Руководитель ЦОЦГП «Точка роста» urel Хадаханова И.В. abzycma 2023 r.  $\frac{3}{\sqrt{2}}$ 

(都市公司) 2008年5月1日前, 2007年1月1日, 2018年1月1日, 2018年1月1日, 2019年1月1日, 2019年1月1日, 2019年1月1日, 2019年1月1日, 201

Утверждено: Директор школы: Ahal Bapnaxanopa JI.C. courme 5/28 2023 г.

Муниципальное общеобразовательное учреждение Гаханская средняя общеобразовательная школа

Общеобразовательная общеразвивающая программа технической направленности «ЗD графика в среде Blender» Целевая аудитория: обучающиеся 5-6 классов Срок реализации: 140 часов

> Составил: Ангарова Т.В., учитель технологии

Гаханы, 2023

#### **Пояснительная записка**

Одной из проблем современного российского образования является существенное ослабление естественнонаучной и технической составляющей школьного образования. В современных условиях реализовать задачу формирования у детей навыков технического творчества крайне затруднительно. Необходимо создавать новые условия в сети образовательных учреждений субъектов Российской Федерации, которые позволят внедрять новые образовательные технологии. Одним из таких перспективных направлений является 3D моделирование.

Работа с 3D графикой – одно из самых популярных направлений использования персонального компьютера, причем занимаются этой работой не только профессиональные художники и дизайнеры. Без компьютерной графики не обходится ни одна современная мультимедийная программа.

Дополнительная общеразвивающая программа «3D графика в среде Blender» ориентирована на систематизацию знаний и умений по курсу информатики в части изучения информационного моделирования. Курс посвящен изучению основ создания моделей средствами редактора трехмерной графики Blender.

*Цель:* развить у учащихся умения использовать трехмерные графические представления информации в процессе обучения.

*Задачи:*

 дать представление об основных возможностях создания и обработки изображения в программе Blender;

 научить создавать трёхмерные картинки, используя набор инструментов, имеющихся в изучаемом приложении;

- ознакомить с основными операциями в 3D среде;
- способствовать развитию алгоритмического мышления;
- сформировать навыки работы в проектных технологиях;
- продолжить формирование информационной культуры учащихся;
- способствовать в определении профориентация учащихся.

### **Результат обучения**

В результате обучение на курсе дополнительного образования на базе «Точки роста»

*учащиеся должны знать:*

- основы графической среды Blender,
- структуру инструментальной оболочки данного графического редактора; *учащиеся должны уметь:*
- создавать и редактировать графические изображения,
- выполнять типовые действия с объектами в среде Blender.

### *Требования к результатам обучения и освоения элективного курса*

На данном курсе дополнительного образования в ходе освоения предметного содержания обеспечиваются условия для достижения учащимися следующих личностных,предметных и метапредметных результатов. Предполагается, что учащиеся владеют элементарными навыками работы в офисных приложениях и знакомы с основными элементами их интерфейса.

### **Личностные результаты:**

 знают правила поведения за компьютером и в кабинете «Точки роста», а так же знают этические нормы работы с информацией коллективного пользования и личной информацией учащегося.

умеют соотносить поступки и события с принятыми этическими принципами, выделять нравственный аспект поведения при работе с любой информацией и при использовании компьютерной техники коллективного пользования;

выполняют практические задания, предполагающие работу в парах, практические работы, предполагающие групповую работу.

### Предметные результаты

Познавательные:

Ищут и выделяют необходимую информацию в справочном разделе учебников  $1<sup>1</sup>$ (выдержки из справочников, энциклопедий, Интернет-сайтов с указанием источников информации, в том числе адресов сайтов), в гипертекстовых документах, входящих в состав методического комплекта, а также в других источниках информации.

 $2<sub>1</sub>$ Знаково-символическое моделирование:

 $\bullet$ Составляют знаково-символические модели и пространственно-графическиемодели реальных объектов;

 $\bullet$ используют готовые графические модели процессов для решения задач;

анализируют графические объекты, отбирают необходимую текстовую и графическую информацию;

работают с различными справочными информационными источниками;  $\bullet$ 

формулируют проблему, самостоятельно создают алгоритмы деятельности для решения проблем творческого характера.

### Метапредметные результаты

- ставят учебные цели;
- используют внешний план для решения поставленной задачи;  $\bullet$

планируют свои действия в соответствии с поставленной задачей и условиями её реализации;

знают основы смыслового чтения с выделением информации, необходимой для решения учебной задачи из текстов, таблиц, схем;

осуществляют анализ объектов с выделением существенных и несущественных  $\bullet$ признаков:

- устанавливают аналогии;  $\bullet$
- строят логическую цепь рассуждений;  $\bullet$

вылеляют обшность для целого ряда или класса единичных объектов на основе выделения сущностной связи;

- осуществляют синтез как составление целого из частей;  $\bullet$
- осуществляют итоговый и пошаговый контроль;  $\bullet$
- сравнивают результат с эталоном (целью);  $\bullet$

вносят коррективы в действия в случае расхождения результата решения задачи с ранее поставленной целью.

# Содержание программы курса дополнительного образования

# Раздел 1. Основы работы в программе Blender

Знакомство с программой Blender. 3D графика. Демонстрация возможностей, элементы интерфейса программы Blender. Структура окна программы. Панели инструментов. Основные операции с документами. Примитивы, работа с ними. Выравнивание и группировка объектов. Сохранение сцены. Внедрение в сцену объектов. Простая визуализация и сохранение растровой картинки.

*Учащиеся должны знать:* назначение программы Blender, интерфейс, инструменты, их вид, опции, приемы их использования, основные операции с документами, основы обработки изображений.

*Учащиеся должны уметь:* использовать различные инструменты для создания, редактирования графических объектов, работать с палитрой, выполнять основные действия с документами (создание, открытие, сохранение и т.д.), работать с примитивами, делать необходимые настройки, соединять объекты, выполнять различные эффекты примитивов, выполнять монтаж изображений.

# **Раздел 2. Простое моделирование**

Добавление объектов. Режимы объектный и редактирования. Клонирование объектов. Экструдирование (выдавливание) в Blender. Назначение и настройка модификаторов.

Добавление материала. Свойства материала. Текстуры в Blender.

*Учащиеся должны знать*: правила работы с модификаторами, логическую операцию *Boolean*.

*Учащиеся должны уметь*: применять различные эффекты, создавать необходимые настройки этих инструментов.

### **Раздел 3. Основы моделирования**

Режим редактирования. Сглаживание. Инструмент пропорционального редактирования. Выдавливание. Вращение. Кручение. Шум и инструмент деформации. Создание фаски. Инструмент децимации. Кривые и поверхности. Текст. Деформация объекта с помощью кривой. Создание поверхности.

*Учащиеся должны знать:* правила создания фаски

*Учащиеся должны уметь:* создавать и редактировать объекты при помощи инструментов деформации, вращения, кручения.

### **Раздел 4. Моделирование с помощью сплайнов**

Основы создания сплайнов. Создание трёхмерных объектов на основе сплайнов. Модификатор Lathe. Пример использования "Шахматы". Модификатор Bevel. Пример использования "Шахматный конь". Материал "Шахматное поле". Самостоятельная работа "Шахматы". Универсальные встроенные механизмы рендеринга. Система частиц и их взаимодействие. Физика объектов.

*Учащиеся должны знать:* понятие сплайнов, трёхмерный объект.

*Учащиеся должны уметь:* создавать и редактировать сплайны, оптимизировать, сохранять и внедрять.

## **Раздел 5. Анимация**

Знакомство с модулем анимирования. Создание анимации. Кадры анимации, операции над кадрами (создание, удаление, копирование, перенос, создание промежуточных кадров). Сохранение и загрузка анимации. Практическая работа «Мяч». Практическая работа «Галактика». Создание проекта. Защита проекта. Подведение итогов.

*Учащиеся должны знать:* понятие анимации, кадра, алгоритм организации анимации.

*Учащиеся должны уметь:* создавать простейшую анимацию из кадров по алгоритму, оптимизировать, сохранять и загружать анимацию.

**Календарно-тематическое планирование**

| $N_2$<br>$\Pi/\Pi$                              | $N_2$          | Тема                                                                                              | Кол-во<br>часов | Основное содержание темы                                                                                                    | Виды деятельности                                                                                                    | Дата |
|-------------------------------------------------|----------------|---------------------------------------------------------------------------------------------------|-----------------|----------------------------------------------------------------------------------------------------|----------------------------------------------------------------------------------------------------|------|
| <b>І полугодие</b>                              |                |                                                                                                   |                 |                                                                                                    |                                                                                                    |      |
| 1. Основы работы в программе Blender (12 часов) |                |                                                                                                   |                 |                                                                                                    |                                                                                                    |      |
|                                                 |                | Знакомство с программой<br>Blender.<br>Практическая<br>работа<br>«Пирамидка»                      | $\overline{2}$  | Демонстрация<br>возможностей,<br>элементы интерфейса<br>Blender.<br>Основы обработки изображений.<br>Практическая работа<br>«Пирамидка»                                         | Анализ графической программы с точки зрения 3D-<br>моделирования; анализ пользовательского интерфейса<br>программного<br>средства;<br>реализация<br>технологии<br>выполнения конкретной ситуации с помощью редактора<br>трехмерной графики.<br>Выполнение практической работы                               |      |
| $\overline{2}$                                  | $\overline{2}$ | Примитивы.<br>Практическая работа<br>«Снеговик».                                                  | 5               | Примитивы в Blender.<br>Ориентация в 3D-пространстве,<br>перемещение и изменение<br>объектов в Blender.<br>Выравнивание, группировка,<br>дублирование и сохранение<br>объектов. | Передвижение по 3D пространству помощью клавиш.<br>Центрировка,<br>перемещение,<br>вращение,<br>масштабирование<br>объекта. Изменение<br>размеров<br>объектов Блендер, создаваник сложных графических<br>объектов с повторяющимися и/или преобразованными<br>фрагментами.<br>Выполнение практической работы |      |
| 3                                               | 3              | Простая визуализация и<br>сохранение растровой<br>картинки.<br>Практическая<br>работа<br>«Мебель» | 5               | Простая<br>визуализация<br>$\boldsymbol{\mathsf{M}}$<br>сохранение растровой картинки.<br>Практическая работа «Мебель»                                                          | Работа<br>мэшобъектами<br>$\mathbf{c}$<br>среды<br>трехмерного<br>Определение<br>инструментов<br>моделирования.<br>графического редактора для выполнения базовых<br>операций по созданию моделей.<br>Выполнение практической работы                                                                         |      |
| 2. Простое моделирование (58 часов)             |                |                                                                                                   |                 |                                                                                                    |                                                                                                    |      |
| Δ                                               |                | Добавление объектов.<br>Практическая работа<br>«Молекула вода»                                    | $\overline{4}$  | Добавление объектов.<br>Режимы<br>объектный и редактирования.<br>Практическая работа «Молекула<br>вода»                                                                         | Работа с режимами: редактирование вершин, либо<br>ребер, либо граней, изменение размеров граней, рёбер.<br>Выполнение практической работы                                                                                                    |      |
| 5                                               | 2              | Практическая работа<br>«Счеты»                                                                    | $\overline{4}$  | Практическая работа «Счеты»                                                                                                    | Выполнение практической работы                                                                                                    |      |

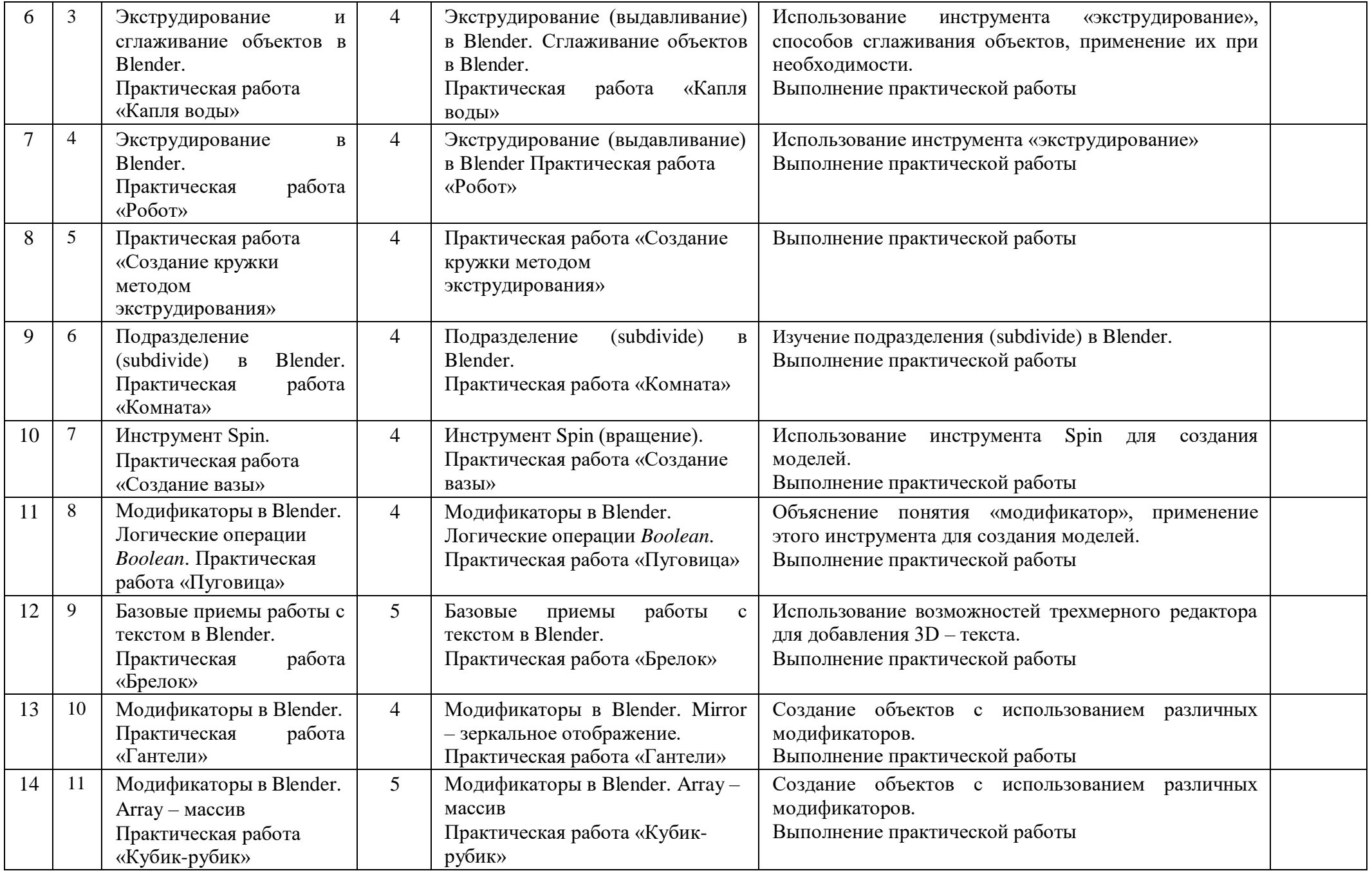

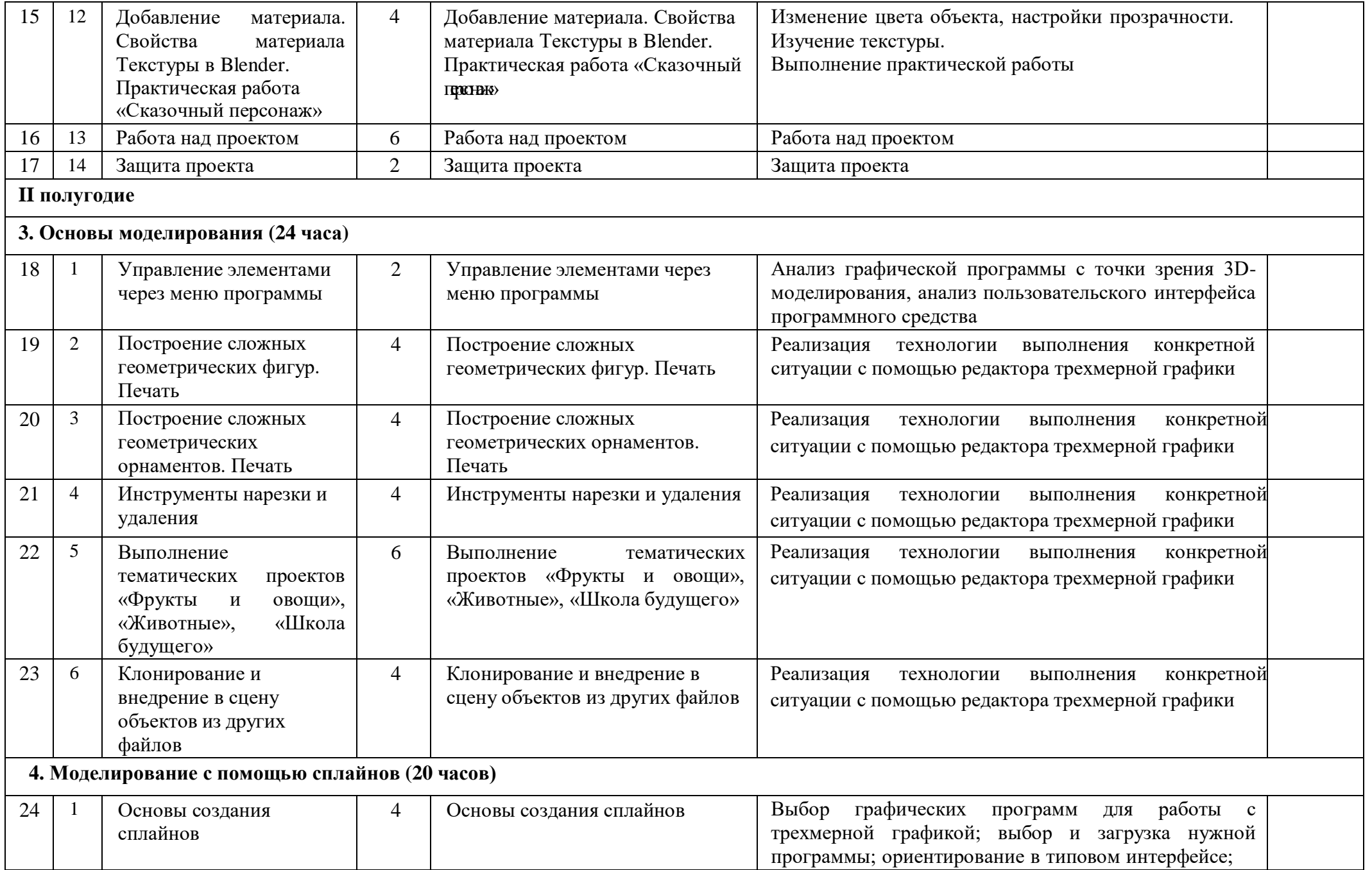

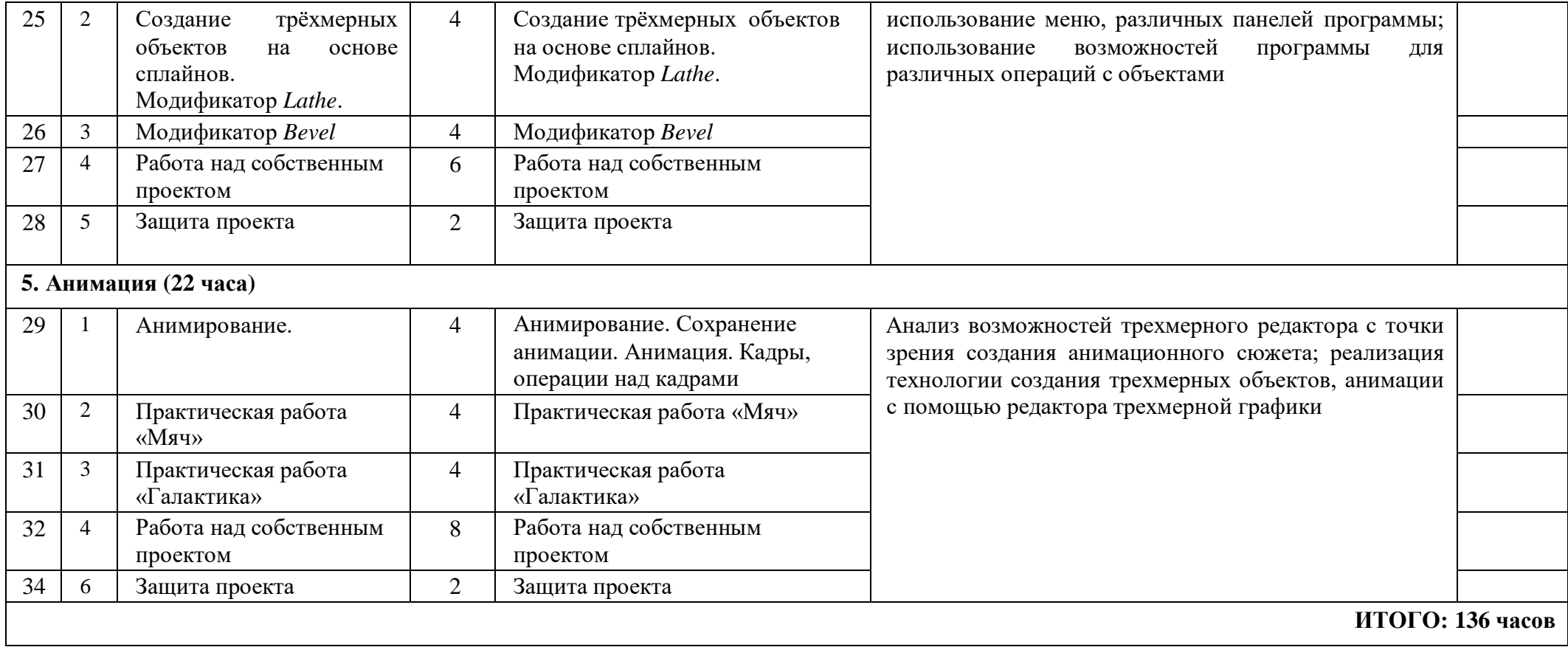